# **ACCOUNTS LOOKUP – BUDGET TRANSFERS**

#### Step 1 Select EduReports 3.0

### Step 2

#### Select General Ledger Reports, then click on Accounts Lookup Report

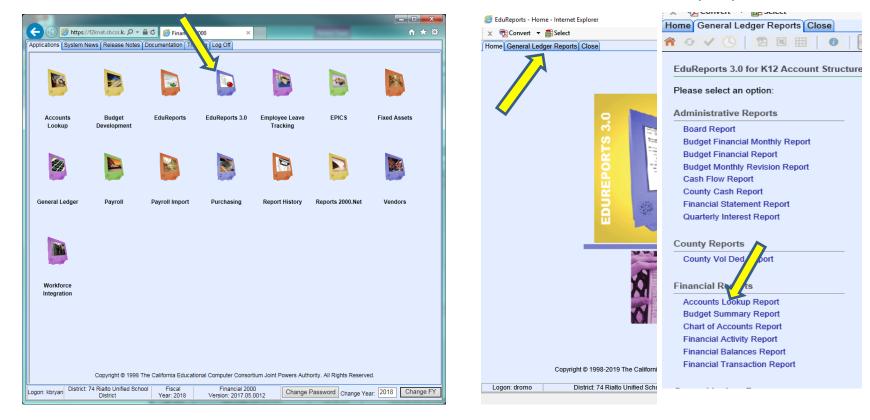

#### Step 3

Set report parameters and click "Go"

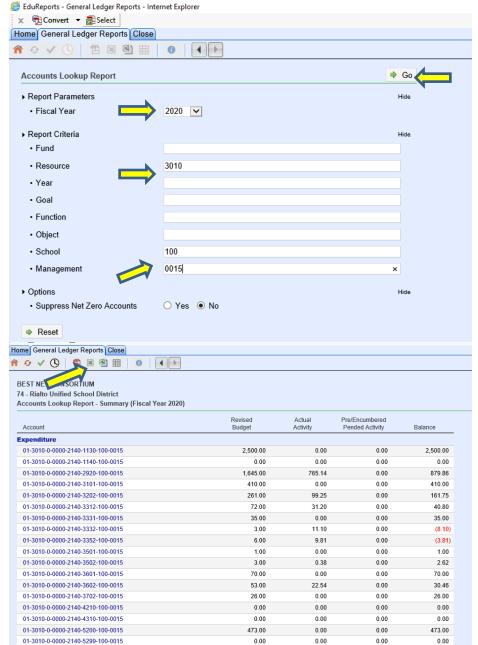

0.00

0.00

0.00

0.00

#### Step 4

View results and click on the Excel icon to export

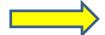

01-3010-0-0000-2140-5810-100-0015

**Step 5** After choosing Excel, select "Open" in pop up window

| 😂 EduReports - General Ledger Reports - Internet Explorer |                   |                                         |                                                  |  |  |  |  |  |
|-----------------------------------------------------------|-------------------|-----------------------------------------|--------------------------------------------------|--|--|--|--|--|
| 🗴 📆 Convert 🔻 🗟 Select                                    |                   |                                         |                                                  |  |  |  |  |  |
| Home General Ledger Reports Close                         |                   |                                         |                                                  |  |  |  |  |  |
| 斧 🤣 🗸 🕓 🛛 🔁 🗷 🖽 📔 🚺 🚺 া                                   |                   |                                         | - D X                                            |  |  |  |  |  |
| BEST NET CONSCIENT                                        |                   | (→) (→) (→) (→) (→) (→) (→) (→) (→) (→) |                                                  |  |  |  |  |  |
| 74 - Rialto Unit a School District                        |                   |                                         |                                                  |  |  |  |  |  |
| Accounts Lookup Report - Summary (Fiscal Year 2020)       |                   | 🗴 🔁 Convert 👻 🚮 Se                      | Select                                           |  |  |  |  |  |
| Account                                                   | Revised<br>Budget |                                         |                                                  |  |  |  |  |  |
| Expenditure                                               |                   |                                         |                                                  |  |  |  |  |  |
| 01-3010-0-0000-2140-1130-100-0015                         | 2,500.00          |                                         |                                                  |  |  |  |  |  |
| 01-3010-0-0000-2140-1140-100-0015                         | 0.00              |                                         |                                                  |  |  |  |  |  |
| 01-3010-0-0000-2140-2920-100-0015                         | 1,645.00          |                                         |                                                  |  |  |  |  |  |
| 01-3010-0-0000-2140-3101-100-0015                         | 410.00            |                                         |                                                  |  |  |  |  |  |
| 01-3010-0-0000-2140-3202-100-0015                         | 261.00            |                                         | Internet Explorer X                              |  |  |  |  |  |
| 01-3010-0-0000-2140-3312-100-0015                         | 72.00             |                                         | What do you want to do with                      |  |  |  |  |  |
| 01-3010-0-0000-2140-3331-100-0015                         | 35.00             |                                         | compAccountsLookupReport.xlsx?                   |  |  |  |  |  |
| 01-3010-0-0000-2140-3332-100-0015                         | 3.00              |                                         |                                                  |  |  |  |  |  |
| 01-3010-0-0000-2140-3352-100-0015                         | 6.00              |                                         | From: edu30.f2knat.sbcss.k12.ca.us               |  |  |  |  |  |
| 01-3010-0-0000-2140-3501-100-0015                         | 1.00              |                                         |                                                  |  |  |  |  |  |
| 01-3010-0-0000-2140-3502-100-0015                         | 3.00              | 0.00                                    | → Open<br>The file won't be saved automatically. |  |  |  |  |  |
| 01-3010-0-0000-2140-3601-100-0015                         | 70.00             | 0.00                                    | 0                                                |  |  |  |  |  |
| 01-3010-0-0000-2140-3602-100-0015                         | 53.00             | 22.54                                   | 0 → Save                                         |  |  |  |  |  |
| 01-3010-0-0000-2140-3702-100-0015                         | 26.00             | 0.00                                    | 0                                                |  |  |  |  |  |
| 01-3010-0-0000-2140-4210-100-0015                         | 0.00              | 0.00                                    | $_{0} \rightarrow$ Save as                       |  |  |  |  |  |
| 01-3010-0-0000-2140-4310-100-0015                         | 0.00              | 0.00                                    | 0                                                |  |  |  |  |  |
| 01-3010-0-0000-2140-5200-100-0015                         | 473.00            | 0.00                                    | 0 Cancel                                         |  |  |  |  |  |
| 01-3010-0-0000-2140-5299-100-0015                         | 0.00              | 0.00                                    | 0.00                                             |  |  |  |  |  |
| 01-3010-0-0000-2140-5810-100-0015                         | 0.00              | 0.00                                    | 0.00 0.00                                        |  |  |  |  |  |
| 01-3010-0-0000-2140-5840-100-0015                         | 0.00              | 0.00                                    | 0.00 0.00                                        |  |  |  |  |  |
| 01-3010-0-0000-2420-2230-100-0015                         | 330.00            | 0.00                                    | 0.00 330.00                                      |  |  |  |  |  |
| 01-3010-0-0000-2420-2240-100-0015                         | 130.00            | 0.00                                    | 0.00 130.00                                      |  |  |  |  |  |

#### Step 6 Use this to create

your budget transfer!

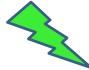

🐹 | 🛃 🔊 - 🕲 - 🏭 | <del>-</del>

Home

Insert

Page Layout Formulas Data

File

| 🛥 v 💻 🔤                                                                    | 😑 🧰 🖉         | Les au communes de la commune | Perstand a      | <b>T</b> . A        |   |
|----------------------------------------------------------------------------|---------------|-------------------------------|-----------------|---------------------|---|
| 📑 🧖 Calibri 🔹 11 👻 🗛 💭 🚍                                                   |               | Conditional Formatti          | -               | $\Sigma$            |   |
|                                                                            |               | Format as Table 🔻             | Providence 🕈    | Sort & Find &       |   |
|                                                                            | /             | Cell Styles 👻                 | Format 🔻        | ✓ Filter * Select * |   |
| ipboard 🖬 🛛 Font 🗔 Alignme                                                 | nt 🗔 Number 🗔 | Styles                        | Cells           | Editing             |   |
| A1 • ( <i>f</i> BEST NET CONSC                                             | RTIUM         |                               |                 |                     |   |
| A B                                                                        | С             | D                             | E               | F                   |   |
| BEST NET CONSORTIUM                                                        |               |                               |                 |                     |   |
| 2 74 - Rialto Unified School District                                      |               |                               |                 |                     |   |
| Accounts Lookup Report - Summary (Fiscal Year 2020)                        |               |                               |                 |                     |   |
|                                                                            | Revised       | Actual                        | Pre/Encumbered  |                     |   |
| Account                                                                    | Budget        | Activity                      | Pended Activity | Balance             |   |
| Expenditure                                                                | 5             |                               | ,               |                     |   |
| 01-3010-0-0000-2140-1130-100-0015                                          | 2,500.00      | -                             | -               | 2,500.00            |   |
| 01-3010-0-0000-2140-1140-100-0015                                          | -             | -                             | -               | -                   |   |
| 01-3010-0-0000-2140-2920-100-0015                                          | 1,645.00      | 765.14                        | -               | 879.86              |   |
| 0 01-3010-0-0000-2140-3101-100-0015                                        | 410.00        | -                             | -               | 410.00              |   |
| 1 01-3010-0-0000-2140-3202-100-0015                                        | 261.00        | 99.25                         | -               | 161.75              |   |
| 2 01-3010-0-0000-2140-3312-100-0015                                        | 72.00         | 31.20                         | -               | 40.80               |   |
| 3 01-3010-0-0000-2140-3331-100-0015                                        | 35.00         | -                             | -               | 35.00               |   |
| 01-3010-0-0000-2140-3332-100-0015                                          | 3.00          | 11.10                         | -               | (8.10)              |   |
| 5 01-3010-0-0000-2140-3352-100-0015                                        | 6.00          | 9.81                          | -               | (3.81)              |   |
| 5 01-3010-0-0000-2140-3501-100-0015                                        | 1.00          | -                             | -               | 1.00                |   |
| 7 01-3010-0-0000-2140-3502-100-0015                                        | 3.00          | 0.38                          | -               | 2.62<br>70.00       |   |
| 8 01-3010-0-0000-2140-3601-100-0015<br>9 01-3010-0-0000-2140-3602-100-0015 | 53.00         | - 22.54                       | -               | 30.46               |   |
| 0 01-3010-0-0000-2140-3802-100-0015                                        | 26.00         | 22.04                         | -               | 26.00               |   |
| 1 01-3010-0-0000-2140-3702-100-0015                                        | 20.00         | -                             | -               | 20.00               |   |
| 2 01-3010-0-0000-2140-4310-100-0015                                        |               |                               |                 |                     |   |
| 3 01-3010-0-0000-2140-5200-100-0015                                        | 473.00        | -                             | -               | 473.00              |   |
| 4 01-3010-0-0000-2140-5299-100-0015                                        | _             | -                             | -               | -                   |   |
| 5 01-3010-0-0000-2140-5810-100-0015                                        | -             | -                             | -               | _                   |   |
| 6 01-3010-0-0000-2140-5840-100-0015                                        | -             | -                             | -               | -                   |   |
| 7 01-3010-0-0000-2420-2230-100-0015                                        | 330.00        | -                             | -               | 330.00              |   |
| 8 01-3010-0-0000-2420-2240-100-0015                                        | 130.00        | -                             | -               | 130.00              |   |
| 9 01-3010-0-0000-2420-3202-100-0015                                        | 83.00         | -                             | -               | 83.00               |   |
| 0 01-3010-0-0000-2420-3312-100-0015                                        | 29.00         | -                             | -               | 29.00               |   |
| 1 01-3010-0-0000-2420-3332-100-0015                                        | 7.00          | -                             | -               | 7.00                |   |
| 2 01-3010-0-0000-2420-3502-100-0015                                        | -             | -                             | -               | -                   |   |
| 3 01-3010-0-0000-2420-3602-100-0015                                        | 14.00         | -                             | -               | 14.00               |   |
| 4 01-3010-0-0000-2420-5200-100-0015                                        | -             | -                             | -               | -                   |   |
| 5 01-3010-0-0000-2495-1930-100-0015                                        | 2,040.00      | -                             | -               | 2,040.00            |   |
| 6 01-3010-0-0000-2495-2220-100-0015                                        | 120.00        | -                             | -               | 120.00              |   |
| 7 01 3010 0 0000 2495 2433 100 0015<br>◀ ▶ ♥ Sheet1 ♥                      | 795.00        |                               |                 | 705 00              | • |

compAccountsLookupReport[1] - Microsoft Excel

Review View DYMO Label Acrobat

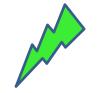

 $\Box$   $\times$ 

ھ 🕝 🗗 🖓

\_

#### **Rialto Unified School District**

SARC

HOME

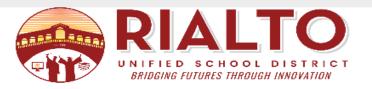

### Step 7

Go to the Fiscal Services webpage, Fiscal Forms Menu, open "Budget Transfer Form", and save to your documents

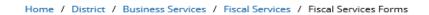

OUR BOARD

DISTRICT

| X      | 📕 19 - (°1 - |              |                                  | Budg    | et_Transfer1 | [Read-O | nly] [Compatil                              | bility Mode] - Micr | osoft Excel |       |                   | - 🗆                                      |
|--------|--------------|--------------|----------------------------------|---------|--------------|---------|---------------------------------------------|---------------------|-------------|-------|-------------------|------------------------------------------|
| F      | ile Home     | Insert       | Page Lay                         | out For | rmulas D     | Data F  | Review Vie                                  | w DYMO Label        | Acrobat     |       |                   | ۵ 🕜                                      |
| Pas    | ste 🥒 🖪      | ibri<br>I∐.∽ | + 11<br>  ⊡ +   <u>≺</u><br>Font | • A • • |              |         | General ▼<br>\$ ▼ % ><br>€.0 .00<br>.00 →.0 | Format as Tal       | ble *       | Gells | Σ *<br>⊌ *<br>⊘ * | Sort & Find<br>Filter * Seled<br>Editing |
|        | A4           | - (          | j                                | Ger .   |              |         |                                             |                     |             |       |                   |                                          |
|        | А            | В            | С                                | D       | E            | F       | G                                           | Н                   | I           | J     | К                 | L                                        |
| 1      | PASTE HERE   |              |                                  |         |              |         |                                             | COLUMN MUST         |             |       |                   |                                          |
| 2      |              |              |                                  |         |              |         |                                             | NET TO ZERO         |             |       |                   |                                          |
| 3      |              |              |                                  |         |              |         |                                             | -                   |             |       |                   |                                          |
| 4      |              | L            |                                  |         |              |         |                                             | \$ -                |             |       |                   |                                          |
| 5      |              |              |                                  |         |              |         |                                             |                     |             |       |                   |                                          |
| 6<br>7 |              |              |                                  |         |              |         |                                             |                     |             |       |                   |                                          |
| 8      |              |              |                                  |         |              |         |                                             |                     |             |       |                   |                                          |
| 9      |              |              |                                  |         |              |         |                                             |                     |             |       |                   |                                          |
| 10     |              |              |                                  |         |              |         |                                             |                     |             |       |                   |                                          |
| 11     |              |              |                                  |         |              |         |                                             |                     |             |       |                   |                                          |
| 12     |              |              |                                  |         |              |         |                                             |                     |             |       |                   |                                          |
| 13     |              |              |                                  |         |              |         |                                             |                     |             |       |                   |                                          |

### **Example of Balanced Budget Transfer - Processed**

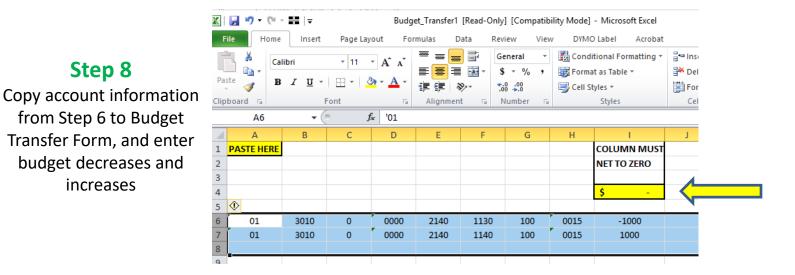

# **Example of Un - Balanced Budget Transfer- Rejected**

| X    | 🚽 🍠 - (° - |        |          | Budg                 | et_Transfer1 | [Read-On       | ly] [Compati       | bility Mode] | - Microsoft Excel    |             |
|------|------------|--------|----------|----------------------|--------------|----------------|--------------------|--------------|----------------------|-------------|
| Fi   | le Home    | Insert | Page Lay | vout Fo              | rmulas D     | ata R          | eview Vie          | w DYM        | D Label Acrobat      |             |
|      |            | ibri   | × 11     | · A A                | = = =        |                | General 🔹          | 🔠 Cond       | itional Formatting * | ¦ate insert |
| _    | □ •• -     |        |          | AA                   |              | • <b>a</b> • • | \$ - % ,           | 📆 Forma      | at as Table 🔻        | 🌁 Delete    |
| Pas  |            | ΙŪ·    |          | <mark>≫ - A</mark> - |              | \$2            | •.0 .00<br>•.0 →.0 | 📑 Cell S     | tyles 👻              | 🗒 Forma     |
| lipt | oard 🖫     | F      | Font     | Es.                  | Alignmen     | t 🕤            | Number 5           | 2            | Styles               | Cells       |
|      | 17         | - (    | j        | £ 1000               |              |                |                    |              |                      |             |
|      | А          | В      | С        | D                    | E            | F              | G                  | Н            | l. I                 | J           |
| 1    | PASTE HERE |        |          |                      |              |                |                    |              | COLUMN MUST          |             |
| 2    |            |        |          |                      |              |                |                    |              | NET TO ZERO          |             |
| 3    |            |        |          |                      |              |                |                    |              |                      |             |
| 4    |            |        |          |                      |              |                |                    |              | \$ 500.00            |             |
| 5    |            |        |          |                      |              |                |                    |              |                      |             |
| 6    | 01         | 3010   | 0        | 0000                 | 2140         | 1130           | 100                | 0015         | -500                 |             |
| 7    | 01         | 3010   | 0        | 0000                 | 2140         | 1140           | 100                | 0015         | 1000                 |             |

#### Step 9

#### E-mail Balanced Budget Transfer to FISCALBT@rialto.k12.ca.us

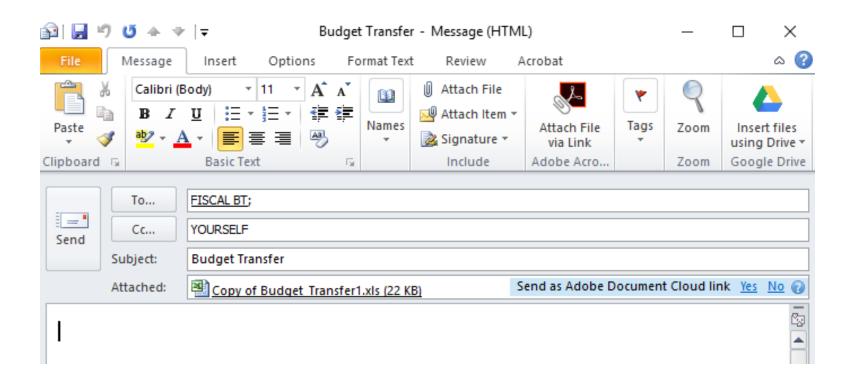

\*\*Budget transfers are posted at the end of the next business day by the Fiscal Services.

# Advanced: A more refined search using a range of objects

**Step 1** Select Object "range" and click "Go" (this example will give you all accounts in the 4000's & 5000's)

| Home General Ledger Reports Close     |            |       |
|---------------------------------------|------------|-------|
|                                       |            |       |
| Accounts Lookup Report                |            | Go Go |
| <ul> <li>Report Parameters</li> </ul> |            | Hide  |
| Fiscal Year                           | 2020       |       |
| ▶ Report Criteria                     |            | Hide  |
| • Fund                                |            |       |
| • Resource                            | 3010       |       |
| • Year                                |            |       |
| • Goal                                |            |       |
| Function                              |            |       |
| • Object                              | 4***,5***  |       |
| • School                              | 100        |       |
| Management                            | 0015       |       |
| Options                               |            | Hide  |
| Suppress Net Zero Accounts            | ◯ Yes ● No |       |
| Reset                                 |            |       |

Tip - The asterisk (\*) gives the command to bring up anything after a digit. For example, if you want to display all teacher salaries, the object range would be 11\*\*. This will bring up objects 1110, 1120, 1130, 1140, and 1150.

# Step 2

View results and click on the Excel icon to export

| Home General Ledger Reports Close                   |                   |                    |                                   |            |
|-----------------------------------------------------|-------------------|--------------------|-----------------------------------|------------|
| ♠ ↔ ✔ 🕓 🕵 🗷 🖺 🔠 🚺 🖡 🕨                               |                   |                    |                                   |            |
|                                                     |                   |                    |                                   |            |
| BEST NET CONTIUM                                    |                   |                    |                                   |            |
| 74 - Rialto Unified School District                 |                   |                    |                                   |            |
| Accounts Lookup Report - Summary (Fiscal Year 2020) |                   |                    |                                   |            |
| Account                                             | Revised<br>Budget | Actual<br>Activity | Pre/Encumbered<br>Pended Activity | Balance    |
| Expenditure                                         |                   |                    |                                   |            |
| 01-3010-0-0000-2140-4210-100-0015                   | 0.00              | 0.00               | 0.00                              | 0.00       |
| 01-3010-0-0000-2140-4310-100-0015                   | 0.00              | 0.00               | 0.00                              | 0.00       |
| 01-3010-0-0000-2140-5200-100-0015                   | 473.00            | 0.00               | 0.00                              | 473.00     |
| 01-3010-0-0000-2140-5299-100-0015                   | 0.00              | 0.00               | 0.00                              | 0.00       |
| 01-3010-0-0000-2140-5810-100-0015                   | 0.00              | 0.00               | 0.00                              | 0.00       |
| 01-3010-0-0000-2140-5840-100-0015                   | 0.00              | 0.00               | 0.00                              | 0.00       |
| 01-3010-0-0000-2420-5200-100-0015                   | 0.00              | 0.00               | 0.00                              | 0.00       |
| 01-3010-0-0000-2495-4310-100-0015                   | 2,000.00          | 0.00               | 1,954.58                          | 45.42      |
| 01-3010-0-0000-2495-5610-100-0015                   | 150.00            | 0.00               | 0.00                              | 150.00     |
| 01-3010-0-0000-2495-5712-100-0015                   | 148.00            | 1,516.49           | 0.00                              | (1,368.49) |
| 01-3010-0-0000-2495-5840-100-0015                   | 3,660.00          | 3,660.00           | 0.00                              | 0.00       |
| 01-3010-0-0000-2495-5880-100-0015                   | 208.00            | 0.00               | 200.00                            | 8.00       |
| 01-3010-0-0000-2700-4310-100-0015                   | 73.00             | 0.00               | 0.00                              | 73.00      |
| 01-3010-0-0000-2700-4401-100-0015                   | 1.00              | 0.00               | 0.00                              | 1.00       |
| 01-3010-0-0000-2700-5200-100-0015                   | 0.00              | 0.00               | 0.00                              | 0.00       |
| 01-3010-0-0000-2700-5299-100-0015                   | 284.00            | 283.63             | 0.00                              | 0.37       |
| 01-3010-0-0000-2700-5840-100-0015                   | 1.00              | 0.00               | 0.00                              | 1.00       |
| 01-3010-0-1110-1000-4210-100-0015                   | 3,893.00          | 0.00               | 3,943.65                          | (50.65)    |
| 01-3010-0-1110-1000-4310-100-0015                   | 41,744.00         | 0.00               | 2,165.00                          | 39,579.00  |
| 01-3010-0-1110-1000-4440-100-0015                   | 1,000.00          | 0.00               | 0.00                              | 1,000.00   |
| 01-3010-0-1110-1000-5200-100-0015                   | 6,000.00          | 0.00               | 0.00                              | 6,000.00   |
| 01-3010-0-1110-1000-5300-100-0015                   | 530.00            | 0.00               | 0.00                              | 530.00     |
| 01-3010-0-1110-1000-5712-100-0015                   | 2,500.00          | 0.00               | 0.00                              | 2,500.00   |
| 01-3010-0-1110-1000-5810-100-0015                   | 19,100.00         | 0.00               | 13,050.00                         | 6,050.00   |
| 01-3010-0-1110-1000-5840-100-0015                   | 22,643.00         | 15,076.58          | 350.00                            | 7,216.42   |
| 01-3010-0-1110-2130-5880-100-0015                   | 62.00             | 0.00               | 0.00                              | 62.00      |
| Total Expenditure                                   | 104,470.00        | 20,536.70          | 21,663.23                         | 62,270.07  |

| BEST NET CONSORTIUM<br>74 - Rialto Unified School District<br>Accounts Lookup Report - Summary (Fis | scal Year 2020)                        | edu30.f2knat.sbcs |
|----------------------------------------------------------------------------------------------------|----------------------------------------|-------------------|
| Account                                                                                             | Revised<br>Budget                      |                   |
| Expenditure                                                                                         |                                        |                   |
| 01-3010-0-0000-2140-4210-100-0015                                                                   | Internet Explorer                      | ×                 |
| 01-3010-0-0000-2140-4310-100-0015                                                                   |                                        |                   |
| 01-3010-0-0000-2140-5200-100-0015                                                                   | What do you want to do with            |                   |
| 01-3010-0-0000-2140-5299-100-0015                                                                   | compAccountsLookupReport.xlsx?         |                   |
| 01-3010-0-0000-2140-5810-100-0015                                                                   | From: edu30.f2knat.sbcss.k12.ca.us     |                   |
| 01-3010-0-0000-2140-5840-100-0015                                                                   |                                        | 4                 |
| 01-3010-0-0000-2420-5200-100-0015                                                                   | $\rightarrow$ Open                     |                   |
| 01-3010-0-0000-2495-4310-100-0015                                                                   | The file won't be saved automatically. |                   |
| 01-3010-0-0000-2495-5610-100-0015                                                                   | $\rightarrow$ Save                     |                   |
| 01-3010-0-0000-2495-5712-100-0015                                                                   | - Jave                                 |                   |
| 01-3010-0-0000-2495-5840-100-0015                                                                   | $\rightarrow$ Save as                  |                   |
| 01-3010-0-0000-2495-5880-100-0015                                                                   | , 5415 45                              |                   |
| 01-3010-0-0000-2700-4310-100-0015                                                                   |                                        |                   |
| 01-3010-0-0000-2700-4401-100-0015                                                                   |                                        | Cancel            |
| 01-3010-0-0000-2700-5200-100-0015                                                                   | 0.00                                   | 0.00              |

150.00

148.00

208.00

73.00

284.00

1.00

3.660.00

1,516.49

3.660.00

283.63

#### X 🚽 in) -Gi. compAccountsLookupReport[1] - Microsoft Excel File Home Insert Page Layout Formulas Data Review View DYMO Label Acrobat Ē, Conditional Formatting 🔻 General \* 2 = Calibri × 11 ≣ •**a**• 🧱 Format as Table 🔻 -畺 \$ - % Paste B I U -۵ < > æ, €.0 .00 •.€ 00. 📑 Cell Styles 🔻 3 Clipboard Font Alignment Number Styles 5 A1 **f**<sub>\*</sub> BEST NET CONSORTIUM A В С D 1 BEST NET CONSORTIUM 2 74 - Rialto Unified School District 3 Accounts Lookup Report - Summary (Fiscal Year 2020) 4 Revised Actual Pre/Encumbered Budget Activity Pended Activity 5 Account 6 Expenditure 7 01-3010-0-0000-2140-4210-100-0015 8 01-3010-0-0000-2140-4310-100-0015 9 01-3010-0-0000-2140-5200-100-0015 473.00 01-3010-0-0000-2140-5299-100-0015 10 11 01-3010-0-0000-2140-5810-100-0015 12 01-3010-0-0000-2140-5840-100-0015 13 01-3010-0-0000-2420-5200-100-0015 -14 01-3010-0-0000-2495-4310-100-0015 2,000.00

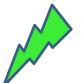

∝ 🕜 ⊏

Sort & Find &

Filter \* Select \*

Editing

F

Balance

473.00

45.42

150.00

8.00

73.00

1.00

0.37

(1,368.49)

📲 Insert 👻

🌁 Delete

Format

Cells

1,954.58

200.00

Е

Σ -

÷

2

#### Step 4 Use this to create your Budget Transfer!

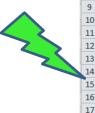

15

16

18

19

20

21

22

01-3010-0-0000-2495-5610-100-0015

01-3010-0-0000-2495-5712-100-0015

01-3010-0-0000-2495-5840-100-0015

01-3010-0-0000-2495-5880-100-0015

01-3010-0-0000-2700-4310-100-0015

01-3010-0-0000-2700-4401-100-0015

01-3010-0-0000-2700-5200-100-0015

01-3010-0-0000-2700-5299-100-0015

Step 3 Select "Open" in pop up window